# **HANSER**

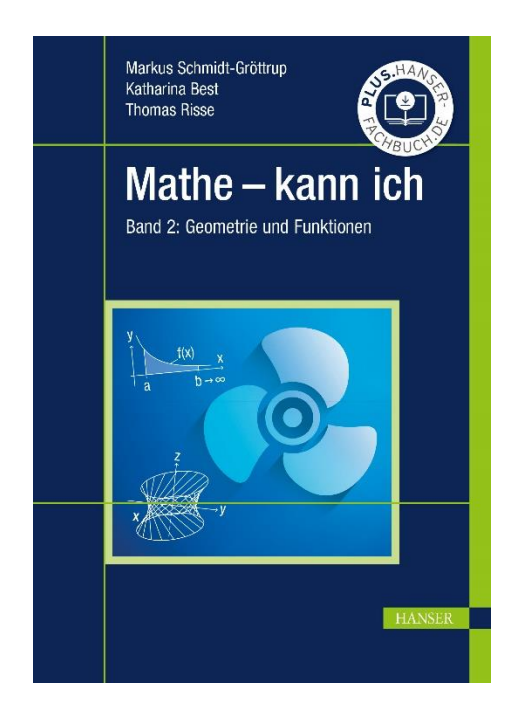

## **Leseprobe**

zu

# **Mathe - kann ich (Band 2)**

von Markus Schmidt-Gröttrup, Katharina Best und Thomas Risse

> Print-ISBN: 978-3-446-47469-7 E-Book-ISBN: 978-3-446-47475-8

Weitere Informationen und Bestellungen unter <https://www.hanser-kundencenter.de/fachbuch/artikel/9783446474697> sowie im Buchhandel

© Carl Hanser Verlag, München

### *Inhaltsverzeichnis*

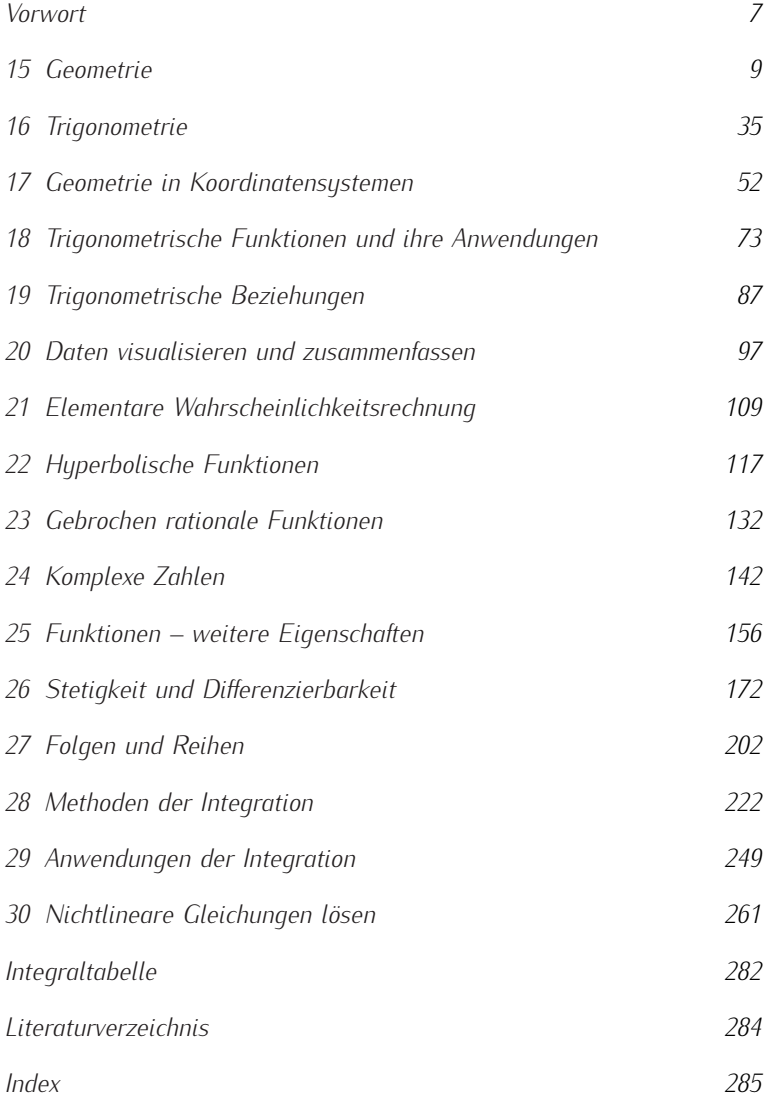

### *Vorwort*

#### *Selbstgesteuertes Lernen mit Aufgaben zum SEFI-Curriculum*

Dem Buch *Mathe - kann ich, Band 1* liegt die Idee zugrunde, sich maselbstgesteuert anzueignen. Die positiven Rückmeldungen zu Band 1 bestärken uns, dieses Projekt fortzusetzen. Studierende haben die Struktur der Kapitel von Band 1 als besonders hilfreich beurteilt. Sie besteht aus Einleitung zum Thema, Kann-Liste zu den Lernzielen, Aufgaben und Lösungen, und bleibt daher unverändert bestehen. Kann-Listen enthalten zum Lernziel Referenzen auf Lerneinheiten, die hier jeweils Aufgaben sind. Der Spaltentitel in den Kann-Listen heißt daher jetzt einfach "Aufgabe". Band 2 setzt die Kapitelnummerierung von Band 1 fort. Da die Bearbeitungsdauern für einzelne Aufgaben individuell sehr verschieden sind, gibt es in diesem Band nur Vielfache von 5 Minuten als Zeitangabe zur gibt es in diesem Band nur Vielfache von 5 Minuten als Zeitangabe zur ungefähren Orientierung.

#### *Von Core Zero zu Core Level 1*

Das SEFI-Curriculum ist als Schichten-Modell mit Core Zero als Kern legen. Core Zero enthält Material, das idealerweise schon vor dem Beginn eines ingenieurwissenschaftlichen Studiums erarbeitet wurde. Core Level 1 baut darauf auf und wird als mathematische Grundlage aller Disziplinen aus diesen Studien betrachtet. Level 2 enthält fortgeschrittenes Material, das die Lösung realer technischer Probleme betrifft. Die enthältenen Themen betreffen nicht mehr jede ingenieurwissenschaftliche Disziplin. Level 3 enthält mathematische Spezialthemen. Jede dieser Schichten führt Themen aus den mathematischen Teilgebieten Algebra, Analysis, Diskrete Mathematik, Geometrie und Statistik auf. Nachdem der Band 1 unserer Reihe die Themen der ersten drei Teilgebiete von Core Zero enthielt, startet dieses Buch jetzt mit Geometrie und Statistik, um ab Kapitel 22 die Themen der Analysis aus Core Level 1 aufzunehmen. Diese setzen die Themen der Analysis aus Core Level 1 aufzunehmen. Diese setzen<br>inhaltlich die Themen von Rand 1 fort Tabelle 1 zeigt die jeweiligen inhaltlich die Themen von Band 1 fort. Tabelle 1 zeigt die jeweiligen Fortsetzungen.<br>Trotz dieser inhaltlichen Fortsetzung haben wir versucht, die Kapitel

Trotz dieser inhaltlichen Fortsetzung haben wir versucht, die Kapitel<br>selbsterklärend zu machen Daher gibt es mitunter Wiederholungen und selbsterklärend zu machen. Daher gibt es mitunter Wiederholungen und

B. Alpers. *A Framework for Mathe-matics Curricula in Engineering Edu-cation*. European Society for Engineering Education (SEFI), 3. Auflage,<br>2014 2014

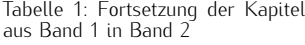

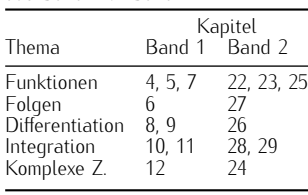

Aufgaben, die Lernziele der ersten Kapitel aufgreifen. Nicht zu übersehen<br>ist aber, dass der Stoff ab Kapitel 22 anspruchsvoller wird. Das zeigt sich auch an Themen wie der Algorithmik zum näherungsweisen Lösen sicht-linearer Gleichungen nicht-linearer Gleichungen.

#### *Auswahl und Themenfolge*

Zielgruppen und der Aufbau von Lehrveranstaltungen sind so verschieden, sind, sondern Auswahl und Themenfolge dem jeweiligen Bedarf angepasst werden. So wird den Bedürfnissen der Studierenden am ehesten entsprochen: mit der Fokussierung auf den Lernprozess, mit der Rückmeldung chen: mit der Fonksierung auf den Lernprozess, mit der Flashmeldung<br>zum Lernerfolg und mit der erwünschten Selbststeuerung zum Lernerfolg und mit der erwünschten Selbststeuerung.

An wenigen Stellen haben wir Lernziele des SEFI-Curriculums ergänzt komplexer Zahlen aus unserer Sicht wichtig, während uns die reziproken Funktionen hyperbolischer Funktionen verzichtbar erscheinen. Von uns ergänzte Lernziele sind mit einem Stern markiert. Die Reihenfolge der Themen bleibt die des Curriculums, woraus sich gelegentlich Verweise Themen bleibt die des Curriculums, wordes sich gelegentlich verweise<br>auf snätere Kanitel ergehen auf spätere Kapitel ergeben.

Wenn die vorliegenden Bände als Wegweiser, als Motivator, als Orientie-<br>rung, als Begleitlektüre oder als Nachschlagewerk dienen, können wir Autoren zufrieden sein Autoren zufrieden sein.

#### *Zusatzmaterial*

Kannlisten zum Abhaken finden Sie wieder als separate Dateien auf Lernen, zur Vorbereitung auf Klausuren oder zur Wiederholung aktiv verwenden. Viele Aufgaben können mit Hilfe von Software gelöst und vertieft werden. Code in gängigen mathematischen Software-Programmen vertieft werden. Sode in gangigen mathematischen Software-Programmen<br>zu einigen Aufgaben finden Sie ebenfalls online zu einigen Aufgaben finden Sie ebenfalls online.

*Dank*

Ein besonderer Dank geht an Studierenden des Studiengangs Wirtschaftszur Nutzung von Band 1 wichtige Hinweise für die Weiterentwicklung und einen ordentlichen Motivationsschub gegeben haben. Die konstruktive Zusammenarbeit mit unserer Lektorin Frau Silakova macht immer Freude. Wir sind froh, trotz Corona, verschiedener Krankkeiten und familiärer Krisen sowie langer Diskussionen um Inhalte und Form endlich fertig mit diesem Band zu sein. Hoffentlich trägt er dazu bei, dass viele Lernende diesem Band zu sein. Hoffentlich trägt er dazu bei, dass viele Lernende sagen können: "Mathe - kann ich".

Bremen, Naumburg (Saale), August 2023

Markus Schmidt-Gröttrup, Thomas Risse, Katharina Best

Den Zugangscode finden Sie auf Sei-

### *15 Geometrie*

#### *15.1 Einleitung*

Die Geometrie, ursprünglich die Kunst der Erdvermessung, befasst sich mit zueinander. In diesem Kapitel werden Punkte und Geraden, Längen und Winkel, Dreiecke und Polygone sowie Kreise vorgestellt. Weiterhin werden dreidimensionale Körper und ihre Projektionen in die Ebene betrachtet. Für eine weitführende Darstellung zur Geometrie und ihren Anwendungen r an eine weitfahrende Barstellang zur Geometrie und ihren Anwendungen<br>in den Ingenieurwissenschaften wird in Bär (2001) emnfohlen in den Ingenieurwissenschaften wird in Bär (2001) empfohlen.

#### *15.1.1 Punkte, Geraden und Längen*

Ein Punkt ist ein Objekt ohne Ausdehnung. Gezeichnet wird mit kleiner, gerade noch sichtbarer Ausdehnung oder als Schnittpunkt zweier Linien.

Eine *Gerade <sup>g</sup>* ist eine gerade, in beide Richtungen unendliche Linie. Sie ist durch zwei Punkte definiert. Werden diese verbunden, entsteht eine *Strecke*. Die Strecke zwischen den Punkten *<sup>A</sup>* und *<sup>B</sup>* wird mit *AB* bezeichnet und ihre Länge mit *<sup>|</sup>AB|*. Wird die Linie über einen Punkt hinaus verlängert, entsteht ein *Strahl* in die Richtung und es wird von einer *Halbgeraden* gesprochen.

#### *15.1.2 Winkel*

Zwei Halbgeraden mit dem selben Anfangspunkt begrenzen einen *Winkel*, die Halbgeraden werden als *Schenkel* bezeichnet. Der Winkel ist definiert anderen. Auf diese Weise werden die zwei Winkel bezüglich der zwei Schenkel unterschieden. siehe Bild 15.1.

Die beiden Winkel in Bild 15.1 drehen den Schenkel einmal vollständig Die beiden Winkel in Bild 15.1 den Schenkel ein Winkel von Schenkel ein Winkel von 360° als *Vollwinkel* Entsprechend ist eine balbe -Drehung be-zeichnet, ein Winkel von <sup>360</sup>*◦* als *Vollwinkel*. Entsprechend ist eine halbe Drehung <sup>180</sup>*◦* und der zugehörige Winkel ein *gestreckter Winkel* sowie eine Vierteldrehung <sup>90</sup>*◦* und der zugehörige Winkel ein *rechter Winkel*. G. Bär. *Geometrie*. Vieweg+Teubner Verlag, Wiesbaden, 2 Auflage, 2001

Winkel werden meistens mit griechi-<br>schen Buchstaben bezeichnet, meist schen Buchstaben bezeichnet, meist mit *α, β, γ* und *<sup>δ</sup>* sowie bei Bedarf mit weiteren Buchstaben.

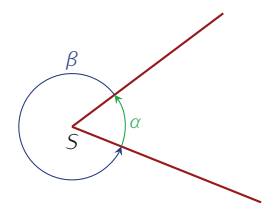

Bild 15.1: Zwei Halbgeraden mit dem<br>Anfangspunkt S definieren den Win-Anfangspunkt *<sup>S</sup>* definieren den Win-kel *<sup>α</sup>* und den Winkel *<sup>β</sup>* = 360*◦ <sup>−</sup> <sup>α</sup>*. Als Innenwinkel wird der Winkel *<sup>≤</sup>* <sup>180</sup>*◦* bezeichnet. Der andere Winkel wird Außenwinkel genannt.

tabelle 15.1: Einordnung von Win-

| Winkelname                                                                                                    | Wertebereich                                                                                                    |
|----------------------------------------------------------------------------------------------------|----------------------------------------------------------------------------------------------------|
| Nullwinkel<br>Spitzer Winkel<br>Rechter Winkel<br>Stumpfer W.<br>Gestreckter W<br>Uberstumpfer W.<br>Vollwinkel | ∩°<br>$(0^{\circ}, 90^{\circ})$<br>$(90^{\circ}, 180^{\circ})$<br>$180^\circ$<br>$(180^{\circ}, 360^{\circ})$<br>$360^\circ$ |

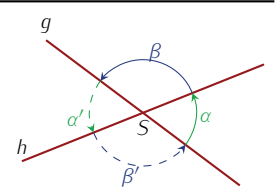

Bild 15.2: Zwei Geraden *<sup>g</sup>* und *<sup>h</sup>* schneiden sich im Schnittpunkt *<sup>S</sup>* mit dem Schnittwinkel *<sup>α</sup>* und dem Nebenwinkel *<sup>β</sup>*.

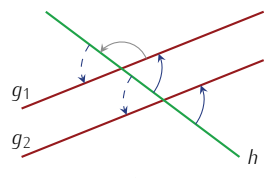

Bild 15.3: Eine Gerade schneidet Winkel sind nur verschoben (Stufenwinkel) und identisch. Auch die blau gestrichelten Winkel (Wechselwinkel) sind mit diesen identisch.

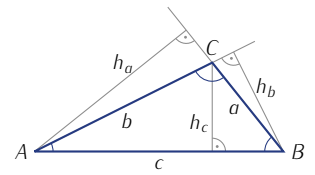

 $a, b, c$ , seinen Winkeln und den Hö-<br>hen  $h_a, h_b$  und  $h_c$ . Zu sehen ist, dass hen *<sup>h</sup>a*, *<sup>h</sup><sup>b</sup>* und *<sup>h</sup><sup>c</sup>* . Zu sehen ist, dass nes stumpfen Winkels der Höhenfußpunkt außerhalb des Dreiecks liegt, punkt außerhalb des Dreiecks liegt, hier bei *<sup>h</sup><sup>a</sup>* und *<sup>h</sup>b*.

Tabelle 15.2: Flächeninhalte der speziellen Dreiecke mit den Notationen aus Bild 15.5.

| Dreieck         | Flächeninhalt                 |
|-----------------|-------------------------------|
| rechtwinklig    | $rac{1}{2}ab$                 |
| qleichschenklig | $\frac{1}{4}c\sqrt{4a^2-c^2}$ |
| gleichseitig    | $\frac{\sqrt{3}}{4}a^2$       |

Der rechte Winkel wird mit einem Punkt markiert. Diese Größenzuordnung

nie Angabe der Winkel in der Finheit 1° Die Angabe der Winkel in der Einheit 1 *Gradmaß* genannt.  $, \ldots$  oben verwendet, wird

Zwei Geraden in einer Ebene schneiden sich entweder in einem *Schnittpunkt* oder sie sind *parallel*. Falls sie sich schneiden, entstehen ein Schnittpunkt sowie vier Winkel, siehe Bild 15.2. Da sich *<sup>α</sup>* und *<sup>β</sup>* zu einem gestrechten Winkel addieren, sind der dritte der vierte Winkel<br>wieder genauso groß wie *α* bzw. *β*. Diese Art der Argumentation lässt<br>sich auf viele Schnittkonstellationen anwenden

Beispiel. In Bild 15.3 schneidet eine dritte Gerade *<sup>h</sup>* die zwei parallelen Geraden *<sup>g</sup>*<sup>1</sup> und *<sup>g</sup>*2. Welche Winkel sind identisch?

Da  $q_2$  gegenüber  $q_1$  nur verschoben ist, sind die zwei blauen Winkel, die sich im Schnitt mit *<sup>h</sup>* ergeben, identisch. Außerdem sind sie auch mit den blau gestrichelten Franch formaln, da der blaue<br>mit dem grauen Winkel sich zu 180° Grad ergänzen, genauso wie<br>der blau gestrichelte mit dem grauen der blau gestrichelte mit dem grauen.

#### *15.1.3 Dreiecke und Polygone*

Ein *Dreieck* besteht aus drei Punkten, die nicht auf einer Geraden liegen und ihren Verbindungsstrecken. Die den *Seiten a, b, c* gegenüberliegenden Winkel werden mit *α, β, γ* bezeichnet (Bild 15.4). Mit *<sup>h</sup>a, hb, h<sup>c</sup>* werden die *Höhen* des Dreiecks über den Seiten *a, b, c* bezeichnet. Eine Höhe steht auf der zugehörigen Seite senkrecht.

Ein Dreieck mit einem rechten Winkel wie im Bild 15.5 wird *rechtwinkliges Dreieck* genannt. Ein Dreieck heißt *spitzwinklig*, wenn sein größter Winkel kleiner als 90° ist. Es heißt *stumpfwinklig*, wenn er größer als 90°<br>Sind zwei der drei Seiten gleich lang, beißt ein Dreieck *gleichschen* ist. Sind zwei der drei Seiten gleich lang, heißt ein Dreieck *gleichschenklig*; sind alle drei Seiten gleich lang, so heißt es *gleichseitig*.

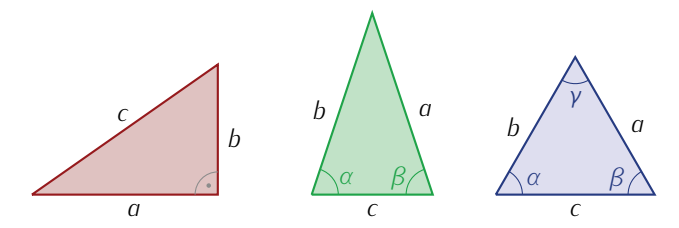

Bunkt markiert. Das mittlere Dreieck ist gleichschenklig, es gilt *a* = *b* und *α* = *β*. Das proble Dreieck ist gleichschied, the *α* = *b* = *α* = *α* = *α* = *α* = *α* rechte Dreieck ist gleichseitig, d.h.  $a = b = c$  und  $α = β = γ$ .

Bei Dreiecken sind der *Flächeninhalt <sup>A</sup>* und der *Umfang <sup>U</sup>* interessant. Der Umfang eines Dreiecks ist die Summe seiner Seitenlängen,

$$
U = a + b + c.
$$

Für den Flächeninhalt gilt

$$
A=\tfrac{1}{2}gh,
$$

wobei *<sup>g</sup>* die Seitenlänge einer Seite ist und *<sup>h</sup>* die zugehörige Höhe des Tabelle 15.2. zusammengestellt Tabelle 15.2 zusammengestellt.

Die Summe der drei Winkel eines Dreiecks beträgt <sup>180</sup>*◦* Damit lässt sich aus zwei Winkeln immer der dritte ausrechnen Damit lässt sich aus zwei Winkeln immer der dritte ausrechnen.

Für rechtwinklige Dreiecke gilt der *Satz des Pythagoras* Vgl. dazu Band 1, Kapitel 13

$$
a^2+b^2=c^2,
$$

wobei *<sup>a</sup>* und *<sup>b</sup>* die *Katheten* und *<sup>c</sup>* die *Hypotenuse* des Dreiecks sind. lässt sich die dritte zu berechnen. lässt sich die dritte zu berechnen.

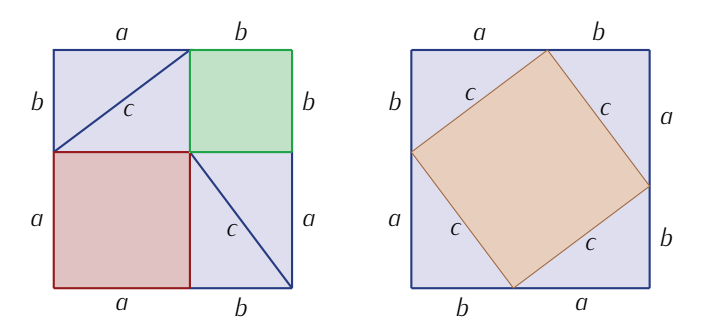

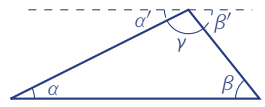

zen sich der Winkel γ, der Wechsel-<br>winkel *β'* zu *β* und der Wechselwinwinkel β' zu β und der Wechselwin-<br>kel α' zu α zu 180° an der gestri-<br>chelten Geraden. winkel  $\beta'$  zu  $\beta$  und der Wechselwinchelten Geraden. an der gestri-

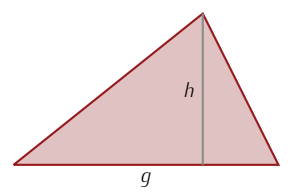

Bild 15.7: Zur Berechnung des Flä-Seite *g*, Grundseite genannt, und die<br>Seite *g*, Grundseite genannt, und die<br>zugehörige Höhe *h* benötigt.

Bild 15.8: Der Satz des Pythagoras: Im linken Bild ist *<sup>a</sup>* 2 (rot) <sup>+</sup>*<sup>b</sup>* 2 (grün) +4 *· <sup>A</sup><sup>D</sup>* (blau), im rechten Bild ist auf der selben Fläche *<sup>c</sup>* 2 (gelb) +4 *· <sup>A</sup><sup>D</sup>* (blau).

Zwei Dreiecke heißen *kongruent*, wenn sie durch eine Verschiebung, Operationen ineinander überführt werden können. Die Seitenlängen des einen Dreiecks finden sich auch im zweiten Dreieck, genauso wie die drei Winkel in beiden Dreiecken gleich groß sind. Zur Überprüfung der Kongruenz muss eine der folgenden Aussagen nachgewiesen werden:

Kongruenz muss eine der folgenden Aussagen nachgemesen werden:<br>sss: Die Längen der drei Seiten stimmen überein.<br>sws: Zwei Seitenlängen stimmen überein sowie der eingeschlosse

- sws: Zwei Seitenlängen stimmen überein sowie der eingeschlossene
- ssw: Zwei Seitenlängen stimmen überein sowie der Winkel, der der<br>Längeren Seite gegenüberliegt
- längeren Seite gegenüberliegt. wsw: Eine Seitenlänge stimmt überein sowie die an dieser Seite anlie-
- genden Winkel.<br>**wws:** Eine Seitenlänge stimmt überein sowie ein dieser Seite anliegende<br>und der dieser Seite gegenüberliegende Winkel
- und der dieser Seite gegenüberliegende Winkel.<br>diesem Fall sind die Dreiecke kongruent und all In diesem Fall sind die Dreiecke kongruent und alle Aussagen erfüllt.

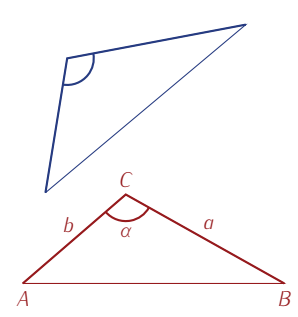

Bild 15.9: Das rote und das blaue Dreieck sind kongruent.

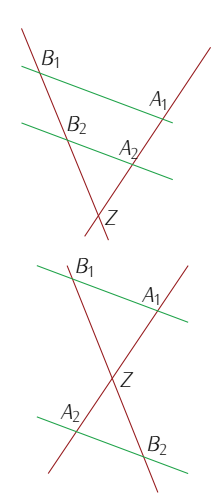

den sich im Zentrum *Z*. Die zwei par-<br>allelen Geraden (grün) können auf allelen Geraden (grün) können auf<br>der gleichen Seite (oben) oder verder gleichen Seite (oben) oder ver-schiedenen Seiten von *<sup>Z</sup>* liegen.

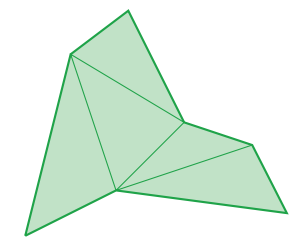

Bild 15.11: Ein 7-Eck mit Aufteilung

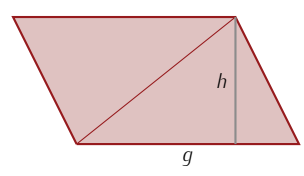

Bild 15.12: Das Parallelogramm wird n zwei kongruppen bei der Dreiecks ist<br>auch die des Parallelogramms. auch die des Parallelogramms.

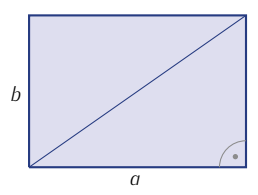

Bild 15.13: Ein Rechteck aus zwei kongruenten rechtwinkligen Dreie-

Beispiel. In Bild 15.9 sind im roten Dreieck die Seiten *a, b* und der Winkel *<sup>α</sup>* hervorgehoben, also zwei Seiten und der dazwischenzum Vergleich in Frage. Die entsprechenden Seiten und Winkel sind im blauen Dreieck hervorgehoben. Sie stimmen überein und damit sind die Dreiecke kongruent. sind die Dreiecke kongruent.

Bei *ähnlichen Dreiecken* müssen nicht die Längen übereinstimmen, sondern nur die Winkelgrößen. Eine wichtige Anwendung hierbei ergibt sich aus dem *Strahlensatz*. Zwei sich schneidende Geraden werden von zwei parallelen Geraden gekreuzt, siehe Bild 15.10.

 $\Delta$ (*ZA*<sub>1</sub>*B*<sub>1</sub>) und  $\Delta$ (*ZA*<sub>2</sub>*B*<sub>2</sub>) gilt:

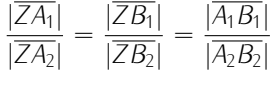

Ein *Polygon* ist ein allgemeines Vieleck und entsteht durch einen geschlossenen Streckenzug durch *<sup>n</sup>* Punkte, also eine Verkettung von Strecken, und außerdem der Anfangspunkt der ersten Strecke mit dem Endpunkt der letzten Strecke zusammenfällt. Falls sich die daraus resultierenden Seiten nicht kreuzen, lässt sich ein Polygon triangulieren, d.h. in Dreiecke Seiten nicht kreuzen, lässt sich ein Polygon triangulieren, d.h. in Dreiecke aufteilen. Bild 15.11 zeigt, wie ein Polygon mit *<sup>n</sup>* Ecken in *<sup>n</sup>−*<sup>2</sup> Dreiecke aufgeteilt werden kann. Aus den Winkelsummen der Dreiecke ergibt sich, dass die Winkelsumme des Polygons mit *<sup>n</sup>* Ecken (*<sup>n</sup> <sup>−</sup>* 2) *·* <sup>180</sup>*◦* ist.

Beispiel. Welche Summe haben die Winkel eines Siebenecks?<br>Ein Siebeneck wie z.B. in Bild 15.11 lässt sich in fünf Dreiecke Ein Siebeneck wie z.B. in Bild 15.11 lässt sich in fünf Dreiecke aufteilen, damit ergibt sich <sup>5</sup> *·* <sup>180</sup>*◦* = 900*◦* als Winkelsumme.

Ein besonderes Polygon ist das *Viereck*, das sich in zwei Dreiecke teilen lässt. Die Winkelsumme im Viereck beträgt deswegen <sup>360</sup>*◦* . Aus den zwei

Bei einem *Parallelogramm* sind je zwei der Seiten parallel. Das Parallelogramm lässt sich damit in zwei kongruente Dreiecke zerlegen, wie in<br>Rild 1512 gezeigt und damit beträgt der Flächeninbalt Bild 15.12 gezeigt, und damit beträgt der Flächeninhalt

$$
A_p = 2A_D = 2 \cdot \frac{1}{2}gh = gh.
$$

2

Ein spezieller Fall eines Parallelogramm ist das *Rechteck*. Dabei stehen winklige Dreiecke und der Flächeninhalt vereinfacht sich zu  $A_R = a b$ ,<br>wenn *a* und *b* die Seitenlängen sind siehe Bild 15.13 wenn *<sup>a</sup>* und *<sup>b</sup>* die Seitenlängen sind, siehe Bild 15.13.

#### *15.1.4 Kreise*

Ein *Kreis* ist durch einen Punkt *<sup>M</sup>*, den *Mittelpunkt* und einen *Radius <sup>r</sup>* gegeben als die Menge aller Punkte *<sup>X</sup>* einer Ebene, für die gilt:

$$
|\overline{MX}|=r,
$$

siehe Bild 15.14. Das Innere des Kreises heißt *Kreisfläche* oder *Kreisscheibe*. Die Fläche *<sup>A</sup><sup>K</sup>* und der Umfang *<sup>U</sup><sup>K</sup>* des Kreises lassen sich mittels der *Kreiszahl <sup>π</sup>* aus dem Radius *<sup>r</sup>* berechnen als

$$
A_K = \pi r^2
$$
  

$$
U_K = 2\pi r
$$

Zwei Strahlen, ausgehend vom Mittelpunkt eines Kreises schneiden den<br>Kreis in zwei Teile. Ein von den Strahlen begrenzte Teil des Kreises Kreis in zwei Teile. Ein von den Strahlen begrenzte Teil des Kreises heißt *Kreisbogen*, die von den Strahlen und dem Kreis begrenzte Fläche *Kreissektor*. Die zwei Schnittpunkte des Kreises mit den beiden Strahlen lassen sich zur *Kreissehne verbinden*, die durch Kreissehne und Kreis begrenzte Fläche ist das *Kreissegment*. Deren Länge bzw. Flächeninhalt

sich aus Radius und Winkel berechnen. Dabei entsprechen die Länge sich aus Radius und Winkel berechnen. Dabei entsprechen die Länge *<sup>L</sup><sup>B</sup>* des Kreisbogens und der Flächeninhalt *<sup>A</sup><sup>S</sup>* des Kreissektors dem gleichen Anteil am Umfang bzw. am Flächeninhalt des Kreises wie der eingeschlossene Winkel *<sup>α</sup>* am Vollwinkel. Ist *<sup>α</sup>* im Gradmaß gegeben, gilt

$$
L_B = \frac{\alpha}{360^\circ} U_K = \frac{\alpha}{360^\circ} 2\pi r
$$

$$
A_S = \frac{\alpha}{360^\circ} A_K = \frac{\alpha}{360^\circ} \pi r^2.
$$

#### *15.1.5 Bogenmaß*

Aus der Längenformel des Kreisbogens ergibt sich das *Bogenmaß* als alternative *Magens des Einheitskreises*, das ist der Kreis mit Radius 1, angegeben.<br>Bogens des *Einheitskreises*, das ist der Kreis mit Radius 1, angegeben.<br>Dessen Limfang ist 2π. Dies entspricht dem Bogenmaß des Vollwink Dessen Umfang ist <sup>2</sup>*π*. Dies entspricht dem Bogenmaß des Vollwinkels. Die Einheit wird *Radiant* genannt und als <sup>1</sup> rad geschrieben. Dann gilt für das Verhältnis von Bogenmaß *<sup>x</sup>* und Gradmaß *<sup>γ</sup>* eines Winkels das Verhältnis

$$
\frac{x}{\gamma} = \frac{\pi}{180^\circ} = \frac{2\pi}{360^\circ}.
$$

#### *15.1.6 In die dritte Dimension*

Die wichtigsten Konzepte in der dreidimensionalen Geometrie sind Körinteressieren Oberflächen und Volumina. Es gibt verschiedene Arten von interessieren Oberhachen und Volumina. Es gibt verschiedene Arten von<br>Körnern z.R. Würfel Kugeln Zulinder und Puramiden Körpern, z.B. Würfel, Kugeln, Zylinder und Pyramiden.

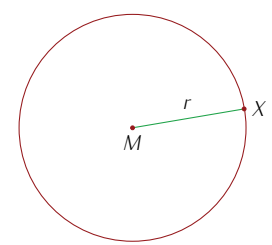

Bild 15.14: Ein Kreis, gegeben durch Mittelpunkt *<sup>M</sup>* und Radius *<sup>r</sup>*.

lässt sich aus dem Radius und dem Winkel errechnen. Das Kreissegment lässt sich erst un-Funktionen aus Kapitel 19 berech-Funktionen aus Kapitel 19 berech-

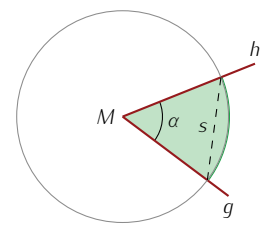

Bild 15.15: Zwei Strahlen *<sup>g</sup>* und *<sup>h</sup>* ses aus. Grün sind der Kreissektor und der Kreisbogen zu sehen. Sie und der Kreisbogen zu sehen. Sie<br>Sehne *s* ist schwarz gestrichelt, das<br>Kreissegment ist der rechts der Seh-Kreise gemein der der rechte der Sehr

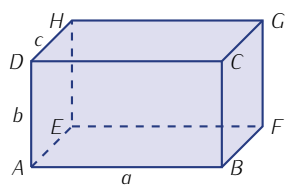

Bild 15.16: Ein Quader. Die Recht-<br>ecke *ABCD* und *EFGH* sowie ecke *ABCD* und *EFGH* sowie *AEHD* und *BFGC* und auch *ABF E* und *DCGH* sind jeweils gleich groß.

Der rechnerisch einfachste Körper ist der *Quader*. Er ist von sechs jeweils kongruent. Der Flächeninhalt der Oberfläche ist somit die Summe )<br>der Flächeninhalte der sechs Rechtecke. Mit den Seitenlängen *a, b* und<br>c (wie in Bild 15.16) ergibt sich *<sup>c</sup>* (wie in Bild 15.16) ergibt sich

$$
A_{\text{Quader}} = 2ab + 2ac + 2bc = 2(ab + ac + bc),
$$

das Volumen ist das Produkt aus einer Grundfläche, also dem Produkt von zwei der drei Seitenlängen, und der Höhe, also der dritten Seitenlänge:

$$
V_{\text{Quader}} = abc.
$$

Ein besonderer Quader ist der Würfel, siehe Bild 15.17. Hier sind alle sechs Seiten kongruente Quadrate. Wenn *<sup>s</sup>* deren Seitenlänge ist, vereinfachen sich die obigen Formeln zu

$$
A_{\text{Würfel}} = 6s^2 \qquad \text{und} \qquad V_{\text{Würfel}} = s^3 \, .
$$

Eine *Pyramide* ist ein dreidimensionaler Körper mit einem Polygon als gons ist, während die anderen Seiten jeweils durch die Verbindungslinien gons ist, während die anderen Seiten jeweilsen von die verbindungslinien zur einem gemeinsamen Punkt, der *Spitze*, gebildet werden. Der wichtigste<br>Spezialfall ergibt sich wenn das Grundflächennolugon regelmäßig ist und Spezialfall ergibt sich, wenn das Grundflächenpolygon regelmäßig ist und<br>die Spitze oberhalb von dessen Mittelpunkt liegt. In diesem Fall sind die Spitze oberhalb von dessen Mittelpunkt liegt. In diesem Fall sind Dreiecke kongruent und die Pyramide wird *gerade Pyramide* genannt.

Das Volumen einer Pyramide ergibt sich aus der Grundfläche *<sup>A</sup><sup>G</sup>* und der Höhe *<sup>h</sup>* als

$$
V_{\text{Pyramide}} = \frac{1}{3} A_G h,
$$

ergibt sich das Volumen dann als *V*<sub>Pyramide</sub> = <sub>3</sub> <sup>3</sup>*p*. Für das Volumen<br>der Puramide mit einem gleichseitigen Dreieck mit Seitenlänge α als der Pyramide mit einem gleichseitigen Dreieck mit Seitenlänge *<sup>a</sup>* als *√* Grundfläche (Bild 15.19) gilt entsprechend *V*<sub>Pyramide</sub> =  $\frac{\sqrt{3}}{12}a^2h$ .

Sind dabei die Seitendreiecke zum Dreieck der Grundfläche kongruent, heißt die Pyramide *Tetraeder*.

Mit einem Kreis statt eines Polygons als Grundfläche entsteht ein *Kegel*. Liegt die Spitze oberhalb des Kreismittelpunkts, so wird von einem *geraden* Kegel gesprochen, andernfalls von einem *schiefen* Kegel. Die berechnet sich als *V<sub>Kegel</sub>* = <sub>3</sub> πr<sup>2</sup>*h*. Wird die Seite aufgeschnitten, entsteht<br>ein Kreissektor Dieser beißt Mantel. Der Kreis bat den Radius s. die ein Kreissektor. Dieser heißt *Mantel*. Der Kreis hat den Radius *s,* die<br>Länge der Schnittlinie. Mit dem Satz des Puthagoras ist s = √r<sup>2</sup> + b<sup>2</sup> Länge der Schnittlinie. Mit dem Satz des Pythagoras ist  $s = \sqrt{r^2 + h^2}$ Der Kreisbogen ist gerade der Umfang der kreisförmigen Grundfläche, als <sup>2</sup>*πr*. Damit gilt für den Winkel *<sup>α</sup>* des Sektors *<sup>α</sup>* 360*◦* = 2*πr* <sup>2</sup>*πs* = *r s ,* und weiter

$$
A_{M_{\text{Kegel}}} = \frac{\alpha}{360^\circ} \pi s^2 = \frac{r}{s} \pi s^2 = \pi rs.
$$

Die gesamte Oberhache besteht neben dem Mantel noch aus der Grund-<br>kreisfläche (Roden des Kegels) kreisfläche (Boden des Kegels).

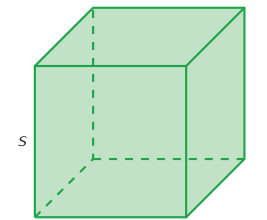

Bild 15.17: Ein Würfel mit der Sei-tenlänge *<sup>s</sup>*.

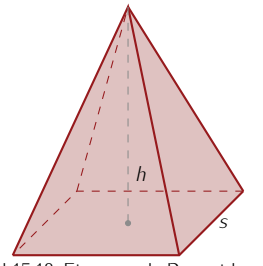

Bild 15.18: Eine gerade Pyramide mit<br>einer quadratischen Grundfläche mit der Seitenlänge s und vier gleichen der Seitenlänge *<sup>s</sup>* und vier gleichen Seiten, mit der Höhe *<sup>h</sup>*. Die Spitze liegt mittig oberhalb des Quadrats.

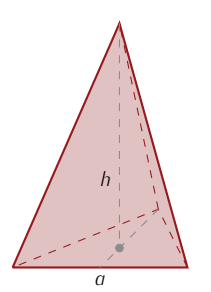

Bild 15.19: Eine gerade Pyramide mit einem getenlänge des<br>Dreiecks ist *a* und die Höhe der Py-<br>ramide ist *h*. Die Spitze liegt mittig ramide ist *<sup>h</sup>*. Die Spitze liegt mittig die Seitenflächen der Puramide konale Seitenhächen der Pyramide kon-<br>gruente gleichschenklige Dreiecke<br>sind. sind.

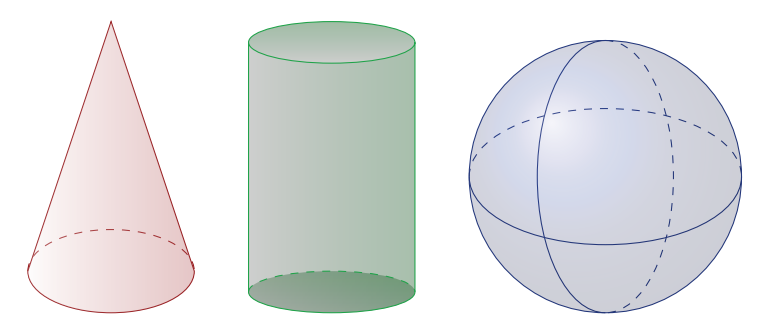

Bild 15.20: Links ein Kegel, in der Mitte ein Zylinder und rechts eine Kugel.

Ein *Zylinder* hat ebenfalls eine kreisförmige Grundfläche sowie eine dazu senkrecht stehende Seitenfläche, als *Mantel* bezeichnet. Nach oben wird Der Mantel des Zylinders bildet nach<br>der Zylinder von einem zweiten, zum ersten kongruenten und parallelen Aufschneiden ein Rechteck. uer zylinder von einem zweiten, zum ersten kongruenten und parallelen<br>Kreis begrenzt. Die Höhe des Zylinders *h* ist die Entfernung zwischen<br>den beiden Grundflächen. Das Volumen ist dann

$$
V_{\text{Zylinder}} = \pi r^2 h.
$$

Der Flächeninhalt des Mantels ist *<sup>A</sup><sup>M</sup>*Zylinder = 2*πrh.* Die gesamte Oberfläche des Zylinders ist

$$
A_{\text{Zylinder}} = 2\pi rh + 2\pi r^2 = 2\pi r(r+h),
$$

da neben dem Mantel noch die beiden Kreisflächen dazu gehören.

Analog zum Kreis ist die *Kugel* gegeben durch einen Mittelpunkt *<sup>M</sup>* und einen Radius *<sup>r</sup>* als die Menge aller Punkte *<sup>X</sup>* im Raum, für die gilt

$$
|\overline{MX}| = r.
$$

Für das Volumen und den Flächeninhalt der Kugeloberfläche gilt

$$
V_{\text{Kugel}} = \frac{4}{3}\pi r^3,
$$
  

$$
A_{\text{Kugel}} = 4\pi r^2.
$$

#### *15.1.7 Darstellende Geometrie*

In einer perspektivischen Darstellung eines dreidimensionalen Körpers<br>wie z.B. in Bild 15.21 wird ein guter Eindruck des Körpers vermittelt. Dabei werden die Raumpunkte auf eine vor oder hinter dem Körper liegende Ebene (Bildebene) projiziert. Es werden die Zentral- und die liegende Ebene (Bildebene) projiziert. Es werden die Zentral- und die Parallelprojektion unterschieden. Für eine *Zentralprojektion* wird zunächst ein Zentralpunkt festgelegt. Jeder Raumpunkt wird dann durch eine Der Zentralpunkt bei der Zentralpro-<br>Gerade mit dem Zentralpunkt verbunden. Der projizierte Punkt ist der <sup>jektion kann als das beobachtende</sup> Schnittpunkt dieser Verbindungsgeraden mit der Bildebene. Der Übergang zur *Parallelprojektion* erfolgt durch Verschieben des Zentralpunkts in<br>unendliche Eerne die projizierenden Geraden stehen somit senkrecht unendliche Ferne, die projizierenden derdaen stehen somit senkrecht<br>auf der Bildebene-Beide Projektionsarten sind geradentreu, d.b. gerade auf der Bildebene. Beide Projektionsarten sind geradentreu, d.h. gerade

Auge gedacht werden.

Meistens werden drei aufeinan-<br>der senkrecht stehende Projektionsebenen verwendet, um einen Gesamteindruck des Körpers zu vermitteln. Manchmal ist es sinnvoll, sowohl vor als auch hinter dem Körper liegende Ebenen zu verwenden. um Eindeutigkeit herzustellen. Eindeutigkeit herzustellen.

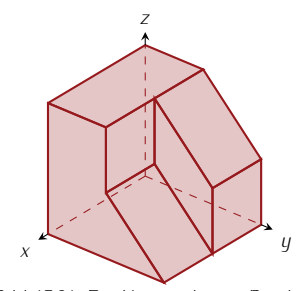

Bild 15.21: Ein Körper, dessen Paral-<br>lelprojektionen in Bild 15.22 betrachtet werden

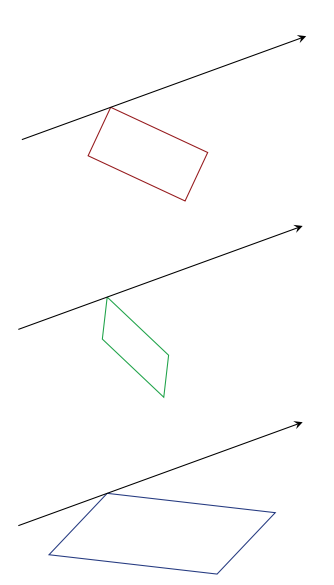

Bild 15.23: Die Richtung (als Pfeil eck transformiert wird. Dabei wird es mit einem Faktor  $<$  1 gestaucht es mit einem Faktor *<sup>&</sup>lt;* <sup>1</sup> gestaucht (Mitte) oder mit Faktor *<sup>&</sup>gt;* <sup>1</sup> gestreckt (unten).

Linien im Raum bleiben gerade Linien in der Bildebene. Längen bleiben abgebildet, wenn sie in einer zur Bildebene parallelen Ebene liegen.

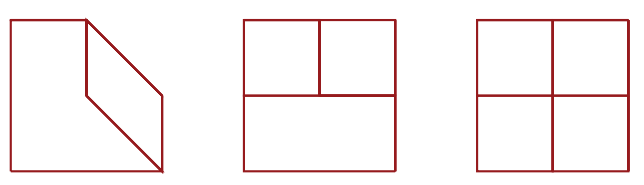

Bild 15.22: Orthogonale Parallelprojektionen des Körpers aus Bild 15.21, links die Projektion auf die *<sup>y</sup> <sup>−</sup> <sup>z</sup>*-Ebene und rechts die Projektion auf die *<sup>z</sup> <sup>−</sup> <sup>x</sup>*-Ebene. In der Mitte ist die Projektion auf *<sup>x</sup> <sup>−</sup> <sup>y</sup>*-Ebene.

Beispiel. Das Bild 15.21 zeigt einen dreidimensionalen Körper. Wie sehen seine Parallelprojektionen aus? Dazu werden die folgenden drei Sichten eingenommen:

- *Drei Sichten eines, auf die y − z-Ebene, wie links in Bild 15.22,***<br>** *p* **von vorne rechts, auf die** *z* **−** *x***-Ebene, wie rechts in Bild 15.**
- *.* von vorne rechts, auf die *<sup>z</sup> <sup>−</sup> <sup>x</sup>*-Ebene, wie rechts in Bild 15.22,
- *.* von oben auf die *<sup>x</sup> <sup>−</sup> <sup>y</sup>*-Ebene, wie in der Mitte in Bild 15.22.

#### *15.1.8 Geometrische Transformationen der Ebene*

Eine geometrische Figur kann in ihrer Lage oder ihrer Größe verändert oder auch verformt werden. Eine solche Änderung nennt sich *Transformation*. Einige geometrische Transformationen in der Ebene sind beispielsweise die *Translation*, *Rotation*, *Spiegelung*, *Streckung* und *Skalierung*.

- Komplexere Transformationen können aus diesen aufgebaut werden. *.* Bei der Translation handelt es sich um eine Verschiebung. Dabei ändert sich nur die Lage einer geometrischen Figur. Ihre weiteren<br>Eigenschaften bleiben unverändert. Dazu zählen Form und Größe.
- Eigenschaften bleiben unverändert. Dazu zählen Form und Größe. *.* Bei der Rotation handelt es sich um eine Drehung um einen festen Punkt. Dieser Drehpunkt kann innerhalb, aber auch außerhalb der<br>Figur liegen. Bei der Rotation werden die Lage und Ausrichtung der Figur verändert, Form und Größe bleiben unverändert.
- Figur verändert, Form und Größe bleiben unverändert. *.* Bei der Spiegelung wird eine Figur an einer Geraden, auch *Spiegelachse* genannt, gespiegelt. Die Form und Grüße der Figur bleiben
- erhalten, es ändert sich aber ihre Orientierung wird eine Figur in einer festen<br>*Richtung um einen Faktor gestreckt (Faktor*  $> 1$ ) oder gestaucht (Faktor Richtung um einen Faktor gestreckt (Faktor *<sup>&</sup>gt;* <sup>1</sup>) oder gestaucht (Faktor *<sup>&</sup>lt;* <sup>1</sup>). Dabei verändert sich die Größe der Figur in der gegebenen der Figur bleibt unverändert, siehe Beispiel in Bild 15.23.
- der Figur bleibt unverändert, siehe Beispiel in Bild 15.23. *.* Bei der gleichmäßigen Streckung in alle Richtungen werden alle Längen in der Figur mit einem gemeinsamen Faktor *- aus in der gestaucht* (Faktor *<* 1).<br>Die Form bleibt dabei gleich Dies lässt sich durch Hintereinander-Die Form bleibt dabei gleich. Dies lässt sich durch Hintereinander-<br>ausführung zweier Streckungen in senkrecht zueinander stehenden ausführung zweier Streckungen in senkrecht zueinander stehenden<br>Richtungen mit gleichem Faktor erreichen Richtungen mit gleichem Faktor erreichen.

Eine *Isometrie* ist eine geometrische Transformation, bei der die Abstände die Translation die Rotation und die Sniegelung Streckungen sind keine die Translation, die Rotation und die Spiegelung. Streekungen sind keine Spiegelung. Streekungen sind keine ke<br>Isometrien

Isometrien.<br>Zwei Figuren sind ähnlich, wenn alle Verhältnisse ihrer Abstände gleich sind. Die Figuren können aber unterschiedlich groß sein. Das ist eine Verallgemeinerung der ähnlichen Dreiecke aus Bild 15.10. Die Ähnlichkeit erhalten die Translation, Rotation, Spiegelung und die gleichmäßige Streckung in alle Richtungen. Die Streckung in eine Richtung führt im Streckung in alle Richtungen. Die Streckung in eine Richtung führt im Allgemeinen zu nicht ähnlichen Figuren.

#### *15.2 Lernziele*

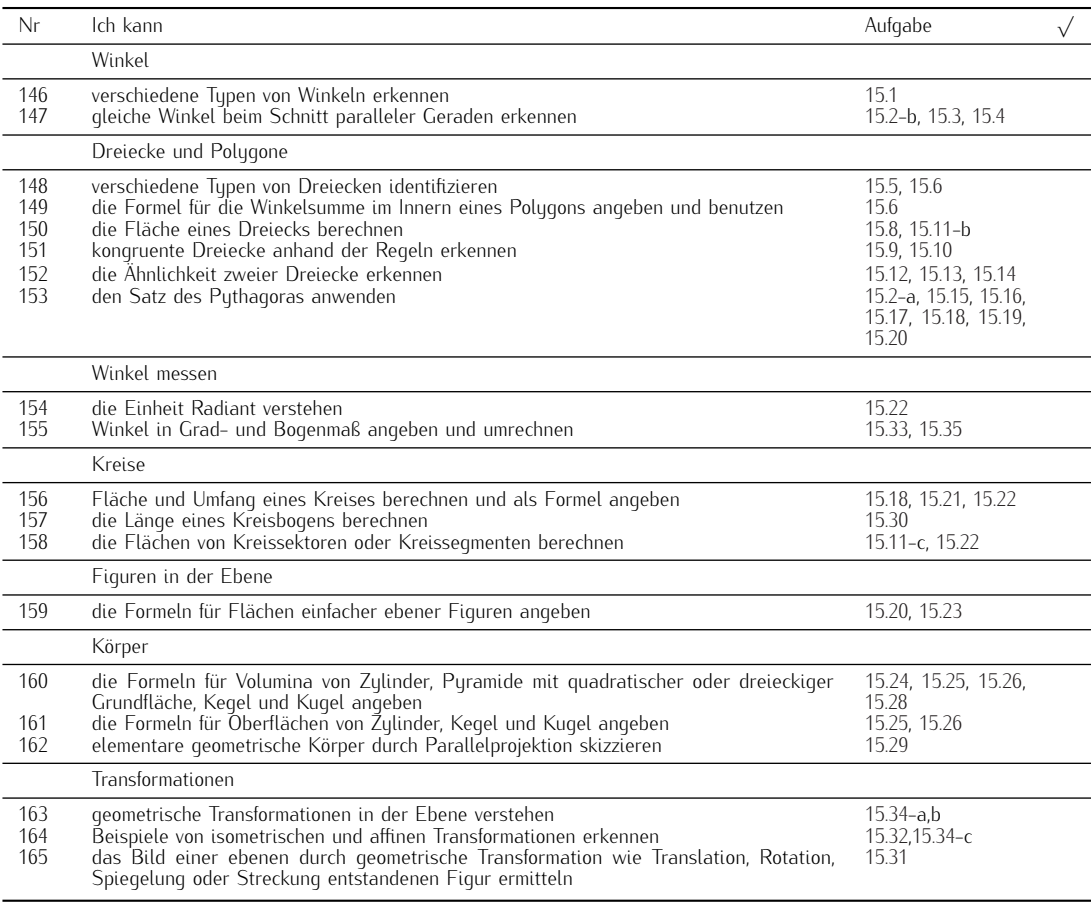

#### *15.3 Aufgaben*

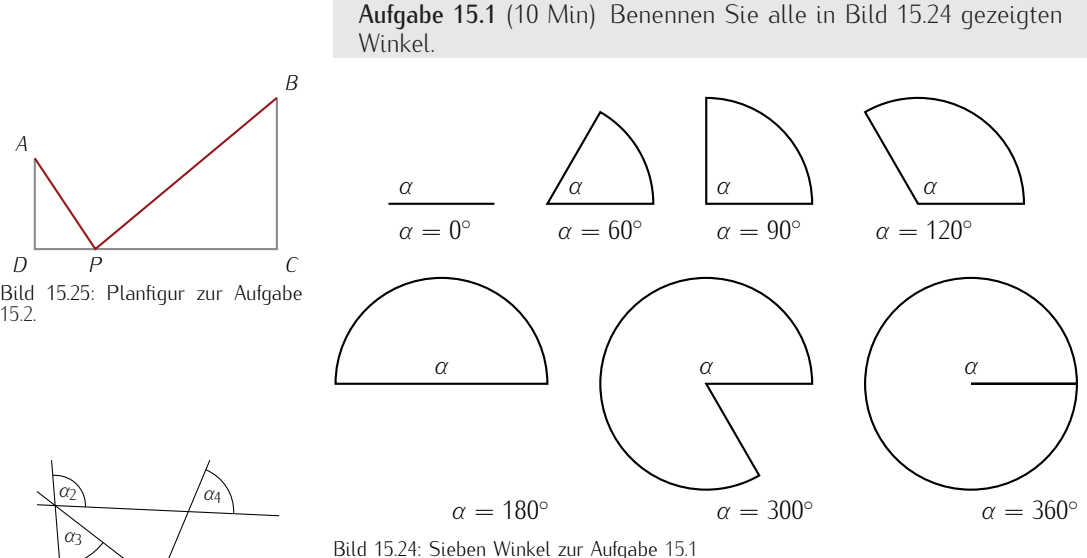

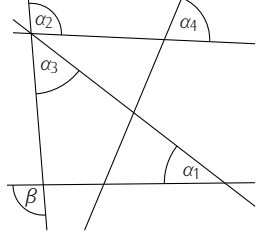

Winkel *β* durch die anderen Winkel<br>ausgedrückt werden. ausgedrückt werden.

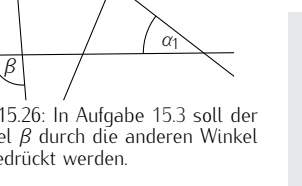

 $\overline{a}$  $\sqrt{2}$ Ĭ

Bild 15.27: Verschiedene Dreiecksty-pen aus Aufgabe 15.5.

Bild 15.24: Sieben Winkel zur Aufgabe 15.1

Aufgabe 15.2 (15 Min) Die in Bild 15.25 gezeigte Figur hat die  $\Delta$  Längen  $|\overline{AD}| = 3$ cm,  $|\overline{DC}| = 8$ cm,  $|\overline{BC}| = 5$ cm und es gilt  $\overline{AD} \perp$ *DC* und *BC <sup>⊥</sup> DC*. Gesucht ist der Punkt *<sup>P</sup>* auf *DC*, sodass die Summe der Strecken *<sup>|</sup>AP<sup>|</sup>* <sup>+</sup> *<sup>|</sup>PB<sup>|</sup>* minimal wird.

a) Essen Sie die Aufgase mit Hilfe der Duiterentuursenmung.<br>b) Finden Sie einen geometrischen Grund für das Fraebnis b) Finden Sie einen geometrischen Grund für das Ergebnis.

Aufgabe 15.3 (5 min) Der Winkel *<sup>β</sup>* in Bild 15.26 ist mit Hilfe der vorliegenden Winkel *<sup>α</sup><sup>i</sup>* auszudrücken.

Aufgabe 15.4 (10 Min) Es sind Aussagen über Winkel gegeben.<br>Kreuzen Sie nur die an, die immer richtig sind.

- Kreuzen Sie nur die an, die immer richtig sind. <sup>O</sup> Scheitelwinkel addieren sich zu <sup>90</sup>*◦*
- <sup>O</sup> Nebenwinkel addieren sich zu <sup>180</sup>*◦* .
- $\Box$  Scheitelwinkel sind gleich groß.
- $\Box$  Stufenwinkel sind gleich groß.
- <sup>O</sup> Wechselwinkel an parallelen Geraden unterscheiden sich um <sup>90</sup>*◦* .
- <sup>O</sup> Nebenwinkel unterscheiden sich um <sup>90</sup>*◦*
- .<br>ا  $\Box$  Wechselwinkel an parallelen Geraden sind gleich groß.
- <sup>O</sup> Stufenwinkel addieren sich zu <sup>180</sup>*◦*

Aufgabe 15.5 (5 Min) Es geht um verschiedene Typen von Dreiecken.<br>Welche sind gleichseitig oder gleichschenklig? Welche sind spitz-, stumpf- oder rechtwinklig? Geben Sie zu jedem der sechs in Bild stumpf- oder rechtminklig. Geben Sie zu jedem der sechs in Bild<br>15.27 gezeigten Dreiecke an um welchen Tun es sich handelt 15.27 gezeigten Dreiecke an, um welchen Typ es sich handelt.

### *Index*

Äquator-Ebene, 53 ähnlich, 35 Ableitung, 174<br>partielle, 160 Abschreibung, 208 arithmetisch degressiv, 209 Ahstand zweier Punkte, 53 Abstand von Funktionsgraphen, 165 Additionstheorem, 87 huperbolisch, 120 Aggregation, 98 allgemeiner Additionssatz, 111 Amplitude, 77, 90, 184, 254 Amplitudenmodulation, 96 analytische Geometrie, 52 Anfangsphase, 90 Ankathete, 35 Arcuscosinus. 80 Arcusfunktionen, 80 Arcussinus, 80 Arcustangens, 80 Area Cosinus huperbolicus, 118 Area Cotangens hyperbolicus, 118 Area Sinus hyperbolicus, 118 Area Tangens hyperbolicus, 118 Area-Funktionen, 118 Asumptote, 134 horizontale, 134 schiefe, 134 vertikale, 134 Ausgleichsgerade, 164 Ausprägung, 97 Ausreißer, 99 Ausreiser, 99<br>Azimut–Wink Azimut-Winkel, 53 Balkendiagramm, 98 Bisektion, 180, 265 Bogenmaß, 13 Bolzano, 264

Boxplot, 101 Boxplot, 101<br>Breitenarad Breitengrad, 53 Cosecans, 36, 76 Cosinus, 36 Cosinus hyperbolicus, 117 Cosinussatz, 39, 42 Cotangens, 36 Cotangens hyperbolicus, 117 cotangens hyperbolicus, 117<br>Cotangensfunktion 79 Cotangensfunktion, 79 Daten, 97<br>Descartes Vorzeichenregel, 264 Differentialquotient, 174 Differenzenguotient, 174 Diskriminante, 143 Doppel-Kegel, 55 Doppelwinkelformel, 88 Dreheiseninstrument, 254 Drehspulgalvanometer, 254 Dreieck, 10 ähnlich, 12 ähnlich, 35 Flächeninhalt, 10 Flächeninhalt, 10 gleichschenklig, 10, 41 gleichseitig, 10 Höhe, 40 Hypotenuse, 11 Inkreis, 40 Kathete, 11 kongruent, 11 Kongruenz, 43, 44 rechtwinklig, 10, 35 spitzwinklig, 10 stumpfwinklig, 10 Umfang, 10, 40 Umkreis, 40 ummure, 40<br>Piecksunale Dreiecksungleichung, 146 Ebene<br>Achsen-Abschnittsform, 54 allgemeine Ebenen-Gleichung, 54 Hesse-Normalform, 54 Punkt-zwei-Richtungsvektoren-Punkt-zwei-Richtungsvektoren- $\cdots$ , 54

zwei-Punkte-Richtungsvektor-Form, Ebene im  $\mathbb{R}^3$ Finheitskreis Finheitskreises, 13 Einheitskugel im  $\mathbb{R}^3$ , 159<br>Einheitswurzel 144 Einheitswurzel, 144 Ellipse, 55 Brennpunkte, 55 Halbachsen, 55 Mittelpunkt, 55 Ellipsoid, 169 Rotations-, 255 Ereignis Komplement, 111 sicheres, 110 unabhängig, 112 unmögliches, 110 unvereinbar, 111 Ereignisraum, 109 Ergänzungswinkel, 37 Ergebnis, 109 Euler'sche Gleichung, 145 Euler-Gleichung, 212 Exponential-Funktion, 117 Exponentialverteilung, 235  $E_{\rm F}$  exponential verteilung, 235 Fehlerintegral, 235, 241 Fixpunkt-Algorithmus, 266 Fläche Schwerpunkt, 250 Folge, 202 arithmetisch, 202 beschränkt, 203 beschränkt, 203 bestimmt divergent gegen <sup>+</sup>*∞*, <sup>203</sup> bestimmt divergent gegen *−∞*, <sup>203</sup> geometrisch, 202 Grenzwert, 203 Häufungspunkt, 203 harmonisch, 202 konvergent, 203 konvergente Majorante, 204  $limes. 203$ Limes inferior, 203 Limes superior, 203 Nullfolge, 204 Produkt-, 203 skalares Vielfaches, 203 Summen-, 203 Teilsummen-, 205 unbestimmt divergent, 203 Frequenz, 90 Fundamentalsatz der Algebra, 262 Funktion Funktion *<sup>ε</sup>*-*δ*-stetig, <sup>179</sup>

Ableitung, 174<br>Ableitung höherer Ordnung, 175 differenzierbar. 174 echt gebrochen rational, 132 Folgen-stetig, 179 Gamma-, 241 gebrochen rational, 132 gerade, 156 globales Maximum, 158 globales Minimum, 158 Gradient, 161 Hill $-$ . 183 implizit definiert, 176 implizit differenziert, 176 konkav, 157 kontrahierend, 266 konvex, 157 Lambert-W-, 185 links-gekrümmt, 157 Maximim, 162 Maximum, 158 mehrerer Variabler, 158 mehrerer Veränderlicher, 158 Minimum, 158, 162 Parameter-Darstellung, 177 rechts-gekrümmt, 157 Signum-, 122 stationärer Punkt, 161, 162 stetig, 172 stetig differenzierbar, 157 stetig ergänzt, 173 stetig fortgesetzt, 173 trigonometrische, 35 unecht gebrochen rational, 132 ungerade, 156 ungerade, 156<br>Wendenunkt Wendepunkt, 158

Gamma-Funktion, 235, 241 Gegenereignis, 111 Gegenkathete, 35 Gegenkathete, 35 Gegenwahrscheinlichkeit, 1111<br>Gerade 9 Gerade, 9<br>Achsen-Abschnittsform, 53 allgemeine Geraden-Gleichung, 53 Drei-Punkte-Parameter-Form, 54 Hesse-Normalform, 53 Punkt-Richtungsvektor-Form, 54 Punkt-Steigungsform, 53 . ....... Steigungsform, 53<br>Steigung-Ordinaten-Ahs Steigung-Ordinaten-Abschnittsform, Winkel zwischen Geraden, 59 Zwei-Punkte-Form, 53 Zwei-Punkte-Form, 53 gestreckter-Winkel, 9 gleichschenkliges Dreieck, 41 gletchschenkliges Breteck, 11<br>aleichseitia 10 gleichseitig, 10

Glockenkurve, 231<br>Gradient, 161 Gradmaß 10 Gradmaß, 10 Häufigkeitstabelle, 98 Häufungspunkt, 203 Halbgeraden, 9 Halbwinkelform harmonische Schwingung, 184 gedämpft, 184 Helix, 178 Heron-Formel, 40 Hesse-Matrix, 162 Histogramm, 100 Hohlzulinder, 252 Horner-Schema, 261 Hyperbel, 58 Einheits-, 117 Huperboloid einschalig, 122 zweischalig, 122 zweischaltg, 122<br>inotenuse 35 42  $\frac{1}{2}$ Identität<br>trigonometrische, 38, 42 n i genemente me<sub>r eer</sub> n<u>e</u><br>aginäre Einheit, *j*, 142<br>pedanz 148 Impedanz, 148 Indexmenge, 202 Inkreisradius, 40 Integral uneigentliches, 229 lntegration partielle, 222, 225 Interquartilsabstand, 100 Intervallhalbierung, 180 invariant, 180 IQR, 100 irreduzibel, 141, 223 Isolinie, 159 Isometrie, 17 Isometrie, 17 Kardioide, 186<br>Katenoide, 121 Kathete, 35 Kegel, 14 gerade, 14 schief. 14 Stumpf, 253 Kegelschnitt, 58 Ketten-Regel, 175 verallgemeinert, 176 Kettenlinie, 121 Kleeblatt, 186 Koeffizientenvergleich, 223 Komplementärereignis, 111 Komplementärwinkel, 37 Komplementärwinkel, 37 rtomplement minter, 37

komplexe Zahl Betrag, 143 Imaginärteil, 142 konjugiert komplex, 143 Produkt, 143 Quotient. 143 Realteil, 142 skalares Vielfache, 143 Summe, 142 mplexe Zahlen, C, 142<br>niugiert komplex 143 konjugiert komplex, 143 kontrahierende Abbildung, 266 Koordinaten kartesisch, 52 Polar-, 52 Kreis, 13, 55 Einheitskreis, 55 Gleichung, 55 Kreisfläche, 13 Kreisscheibe, 13 Mittelpunkt. 55 Radius, 55 Tangente, 55 Kreisbogen, 13 Kreisdiagramm, 98 Kreisfrequenz, 77, 90, 184, 254 Kreisseament, 13 Kreissehne, 41 Kreissehne verbinden. 13 Kreissektor, 13 Kreiszahl, 13 Kugel, 15 Kugel-Koordinaten, 52 Kurve, 177 ausgezeichnete Parameter-Darstellung, 177 im Raum, 178 in der Ebene. 178 Länge, 177 Parameter-Darstellung, 177 Richtungsvektor, 178 rkentangsvektor, 178<br>Irvenlänge 177 Kurvenlänge, 177 L'Hospital, 182 Lagemaß, 99 Lambertsche W-Funktion, 185 Laplace-Raum, 110 Leistungsanpassung, 183 Limes inferior, 203 Limes superior, 203 Linearfaktor, 133 Lineariantor, 155<br>Linearkomhinatio  $L<sub>1</sub>$  Linear Rombination,  $214$ Maiorante 231<br>Maiorante 231 Majorante, 231

Mantel Kegel, 14 Zulinder. 15 Maximum, 158 globales, 158 Median, 99 Menae konvex, 157 Merkmal, 97 Merkmalsausprägung, 97 Minimum, 158 globales, 158 Minorante, 231 Mittel arithmetisch, 99 Mittelpunkt, 13 Mittelwert, 99 galvanometrisch, 254 harmonisch, 136 Mittelwertsatz, 182 Modus, 99 Moivre'sche Formeln, 145  $Monom-Recel$  175 Monom-Regel, 175 Niveaulinie, 159<br>Nockenwelle, 186 Normal-Parabel, 159 Nullfolge, 204 Nullmeridian, 53 Nullstellen, 271 rational, 262 Nullstellensatz von Bolzano, 264 Nullstellensatz von Bolzano, 264 Ortskurve, 159 Parabel, 56, 159 Drei-Punkte-Form, 57 Einheitsparabel, 56 Leitlinie, 56 Normal-, 159 Normalparabel, 56 Nullstellen-Form, 57 Scheitel. 56 Scheitel-Form, 57 Summetrie-Achse, 56 Paraboloid, 159 Normal-, 159 parallel, 10 Parallelogramm, 12 Parallelprojektion, 15 Partialbruchzerlegung, 133, 222 partielle Integration, 222 Periodendauer, 184 Peripheriewinkel-Satz, 39 Phase, 90 Phasenverschiebung, 74, 91, 184 Phasenverschiebung, 74, 94, 184<br>Phasenwinkel 77

Phasenwinkel, 77

Pol-Achse, 53 Polugon, 12 Polynom irreduzibel, 223 Taylor-, 207 Polynomdivision, 223 Potenz-Reihe, 206 Entwicklungspunkt, 206 Konvergenzbereich, 206 Konvergenzradius, 206 Produkt-Regel, 175 Produktformeln, 92 Pyramide, 14 gerade, 14 Spitze, 14 Puthagoras ے تعدد ہے۔<br>Satz des Satz des, 38 Quader, 14<br>Quartil, 100 Quartil, 100<br>Quatienten-Quotienten-Regel, 175 Radiant, 13 rationale Nullstellen, 262 Rechteck, 12 rechter Winkel, 9 Regel von L'Hospital, 182, 183 Regressionsgerade, 164 Reihe, 205 geometrische, 206 harmonische, 205 Puiseux-, 130 Taylor-, 207 Rotation, 16 Rotationskörper, 252 Rotationskörper, 252 Rotationsparaboloid, 159 Säulendiagramm, 98 Mittelwert-, 182 von Rolle, 182 Satz des Puthagoras, 11 Satz von Rolle, 182 Schenkel, 9 Schnittpunkt, 10 Schwebung, 93 Schwingung, 89 Amplitude, 90 Frequenz, 90 Phase, 90 Schwingungsdauer, 77, 90 Secans, 36, 76 Seilkurve, 121 Seiten, 10 sicheres Ereignis, 110 sieheres Ereignis, 110<br>Sianum-Eunktion, 122 Signum-Funktion, 122

Simpson-Näherung, 232 Sinus cardinalis, 173, 174 Sinus hyperbolicus, 117 Sinussatz, 38, 43, 48 Skalarprodukt, 59 Skalierung, 16 Spiegelachse, 16 Spiegelung, 16 Spirale Arithmetisch, 185 Geometrisch, 185 Stamm-Blatt-Diagramm, 100 stamm-statt-stagramm, 100<br>Standard-Normalverteilung  $\frac{175}{2}$ 175 statistik<br>Statistik Statistik<br>symmetrische Daten, 100 stetige Ergänzung, 173 stetige Fortsetzung, 173 Stetigkeit, 172 Strahl, 9 .<br>Strahlen Strecke 9 s ... . .....<br>Streckung Stromstärke effektiv, 254 Stufenwinkel, 10 Substitution, 222 Substitutionsregel, 226 Supplementwinkel, 37 Summetrie symmetre<br>trigonon trigonometrische, 37 Tangens, 36<br>Tangens hyperbolicus, 117 Tangensfunktion, 79 Tangential-Ebene, 161 Taylor-Entwicklung, 207 Taylor-Polynom, 207 Taylor-Reihe Restglied, 208 Teilsummenfolge, 205 Tetraeder, 14 Toleranz, 265 Tortendiagram Tortenatagramm, 98<br>Torus Oberfläche. 255 Volumen, 255 Transformation, 16 Transformation, 16

Stauchung, 16

Streckung, 16<br>Translation, 16 Trapez-Näherung, 232 Trigonometrie, 35 ebene, 35 periodische Fortsetzung, 73 sphärische. 35 sphärische, 35 Umkehrfunktion<br>Ableitung, 176 Umkreis, 39 Umkreisradius, 40 Unabhängigkeit, 112 unmögliches Freigni unmögliches Ereignis, 110 Variable, 97 Betrag, 59 Geschwindigkeits-, 185 Skalarprodukt, 59 Winkel zwischen, 59 Verteiluna Standard-Normal-, 159, 163 Viereck 12 Vollwinkel, 9 vorzeichenre Vorzeichenregel, 264 Wälzwinkel, 186<br>Wahrscheinlichkeit, 110 Wahrscheinlichkeitsdichte, 159, 160, 163 Wechselstromwiderstand, 148 Wechselwinkel, 10 Wendepunkt, 158 Whisker, 101 Winkel, 9 ۔<br>Ankath Gegenkathete, 35 Komplement, 37 spezielle, 37 stumpf. 43 stamp., 13<br>Sunnlemei Supplement, 37 Zeiger, 90<br>Zeigerdiagramm, 87, 90 Zeitkonstante, 184 Zentralprojektion, 15 Zinseszins stetige Verzinsung, 211 Zufallsexperiment, 109 Zukloide, 185, 255 zg...o.ac, 186, 266<br>Zulinder 15–252 Zylinder, 15, 252